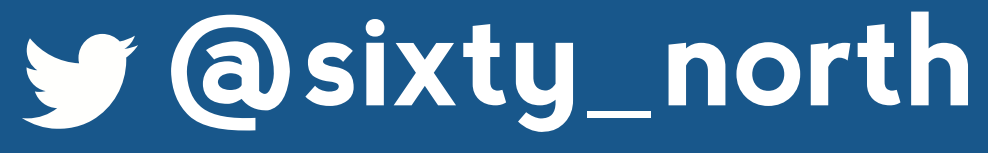

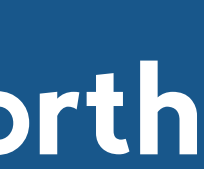

#### **Mutation Testing in Python** Theory and Practice

#### **Austin Bingham** @austin\_bingham

#### SixtyNORTH

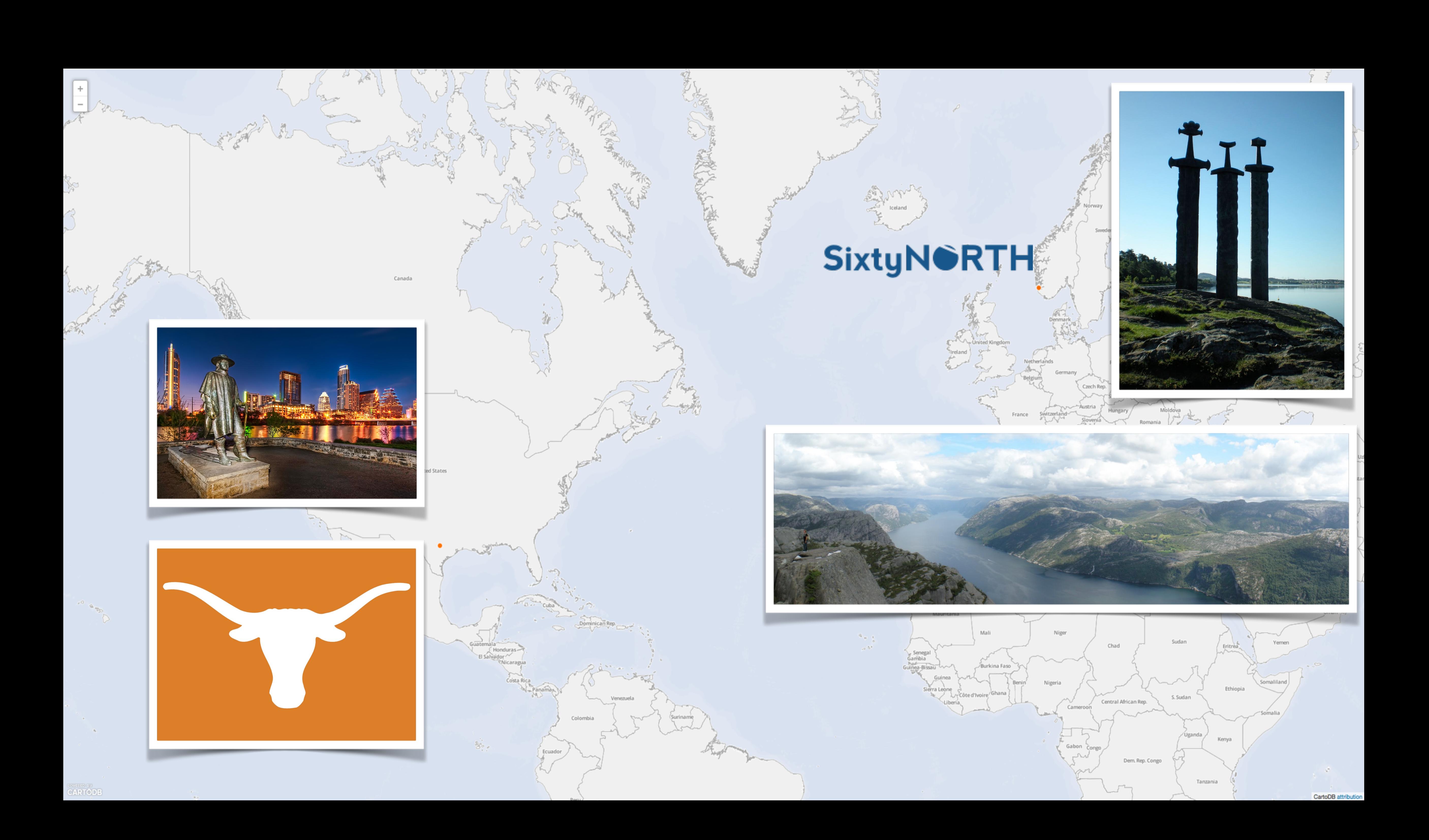

## **Agenda**

- **1. Introduction to the theory of mutation testing**
- **2. Overview of practical difficulties**
- **3. Cosmic Ray: mutation testing for Python**
- **4. Demo**
- **5. Questions**

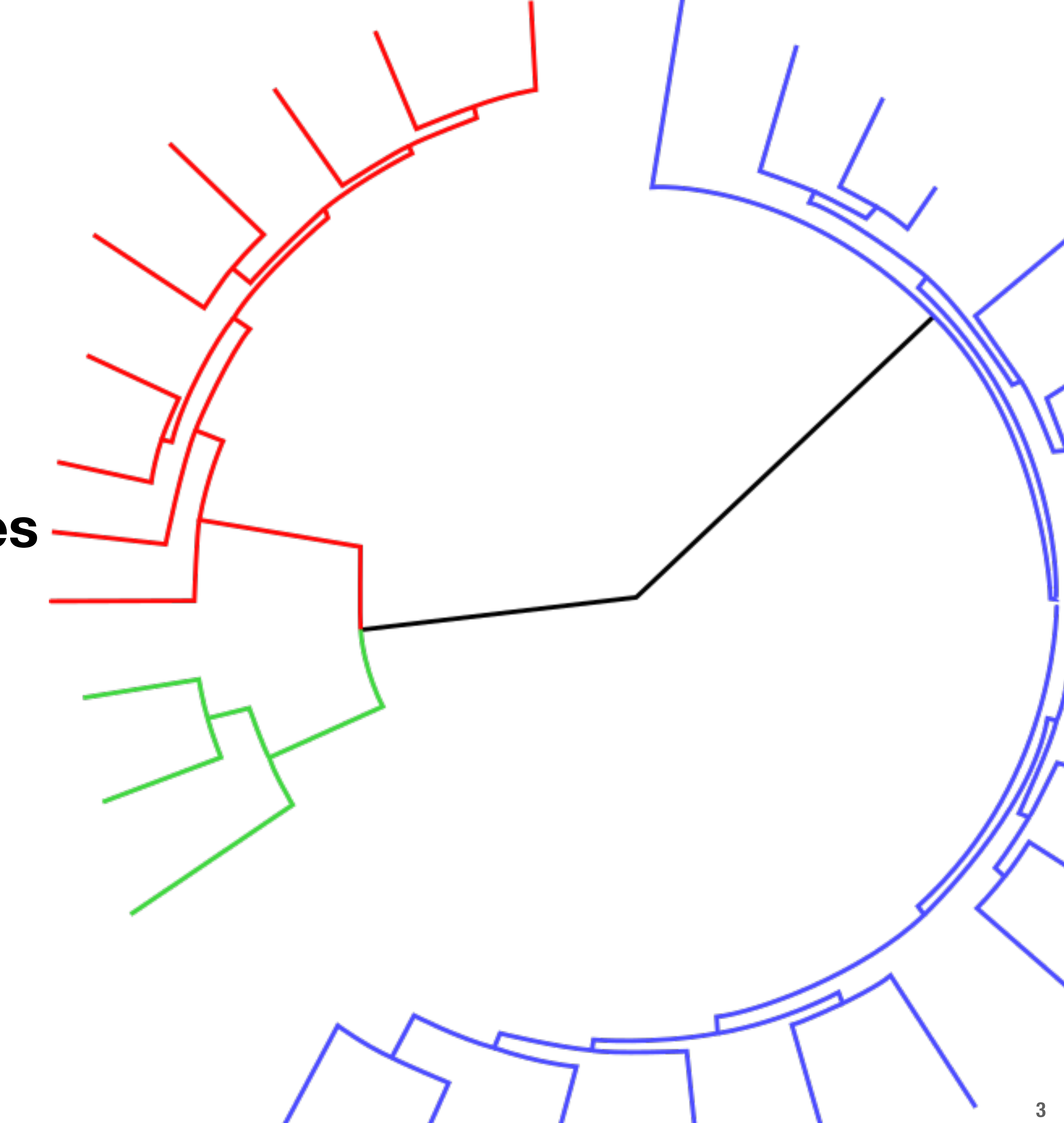

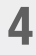

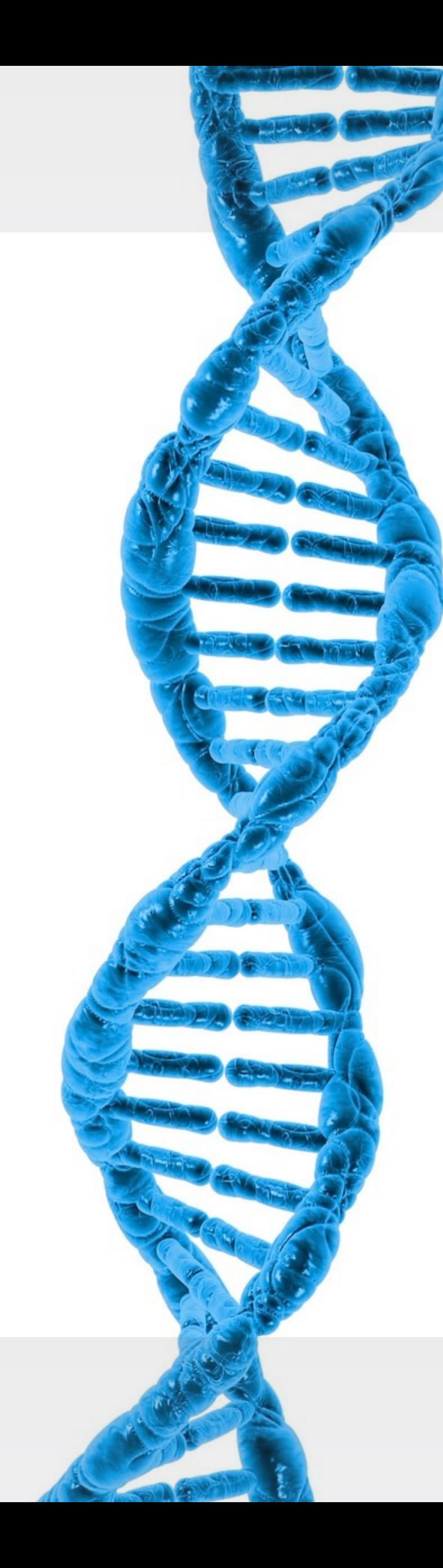

# **Mutation Testing**

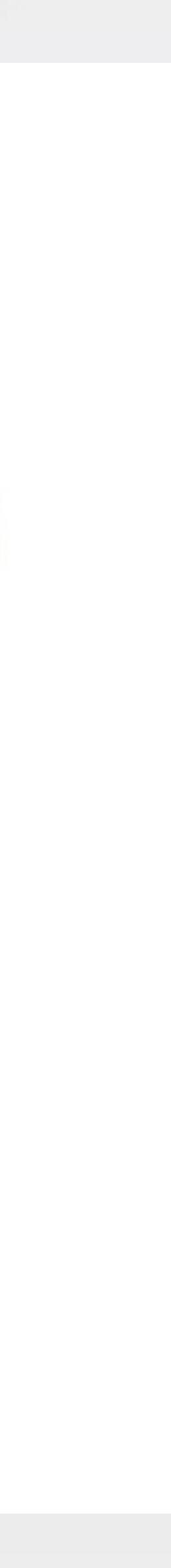

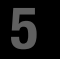

### "Mutation testing is **conceptually quite simple**.

**Faults (or mutations) are automatically seeded into your** code, then your **tests are run**. If your tests fail then the mutation is **killed**, if your tests pass then the mutation **lived**.

The **quality of your tests** can be gauged from the percentage of mutations killed."

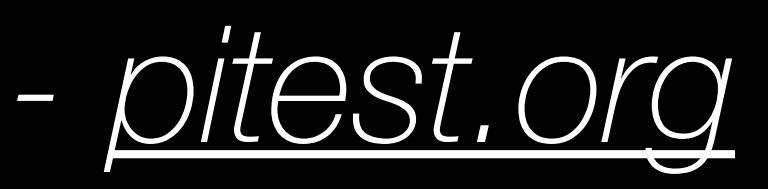

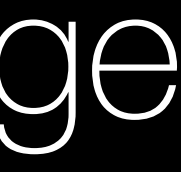

# **What is mutation testing?**

#### Code under test + test suite

## Introduce single change to code under test

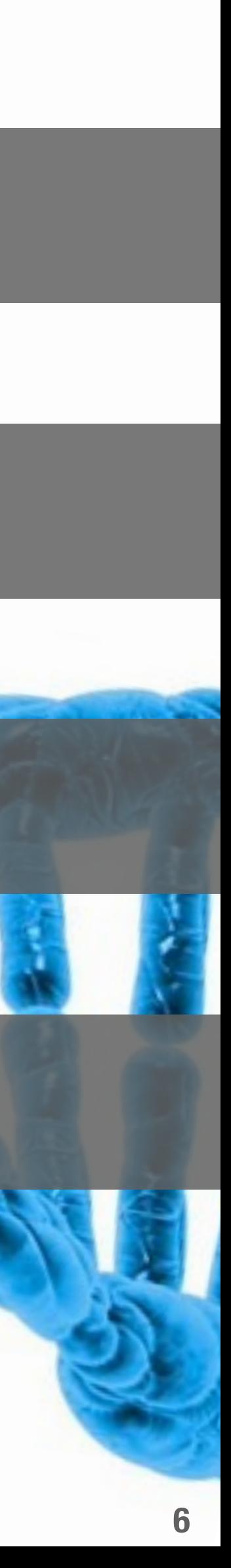

Run test suite

LE ENDS SCIENCE

#### Ideally, all changes will result in test failures

#### A nested loop of mutation and testing  **Basic algorithm**

**for operator in mutation-operators: for site in operator.sites(code): operator.mutate(site)** 

# **run\_tests()**

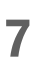

## **What does mutation testing tell us?**

#### **Killed**

#### Tests properly detected the mutation.

#### **Incompetent**

Mutation produced code which is inherently fawed.

#### **Survived**

## Tests failed to detect the mutant!  *either*

Tests are inadequate for detecting defects in necessary code

Mutated code is extraneous

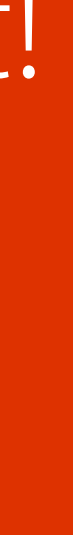

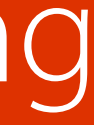

 *or*

# **THU, AND THE MUTHAM ISL**

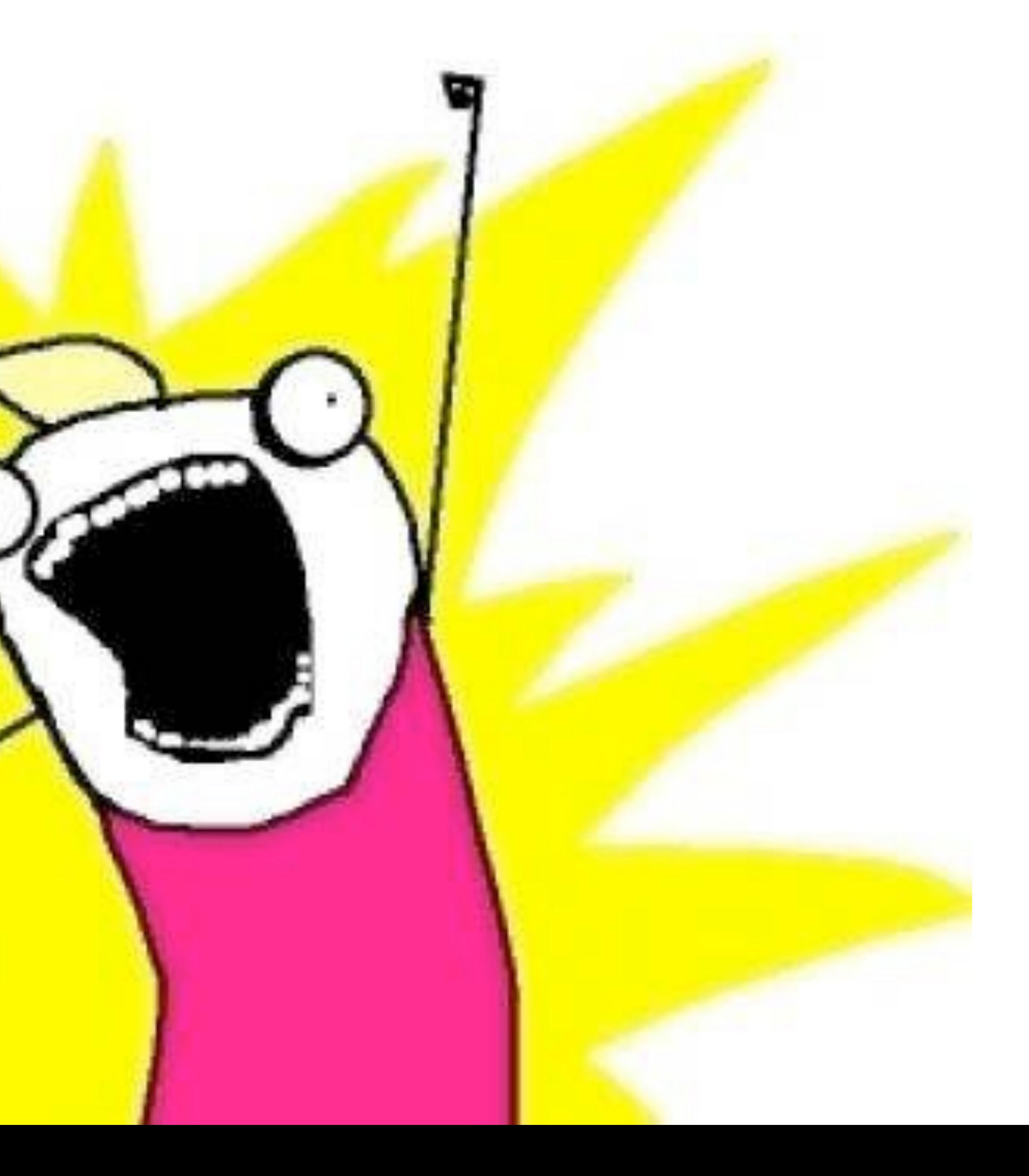

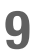

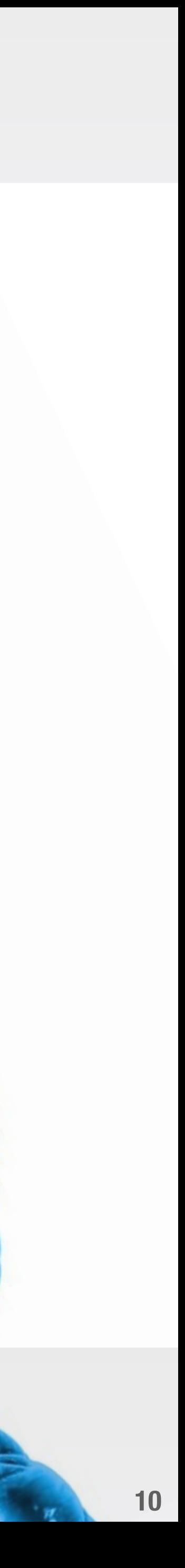

# Goals of Mutation Testing

#### Do my tests *meaningfully* cover my code's functionality **Goal #1: Coverage analysis**

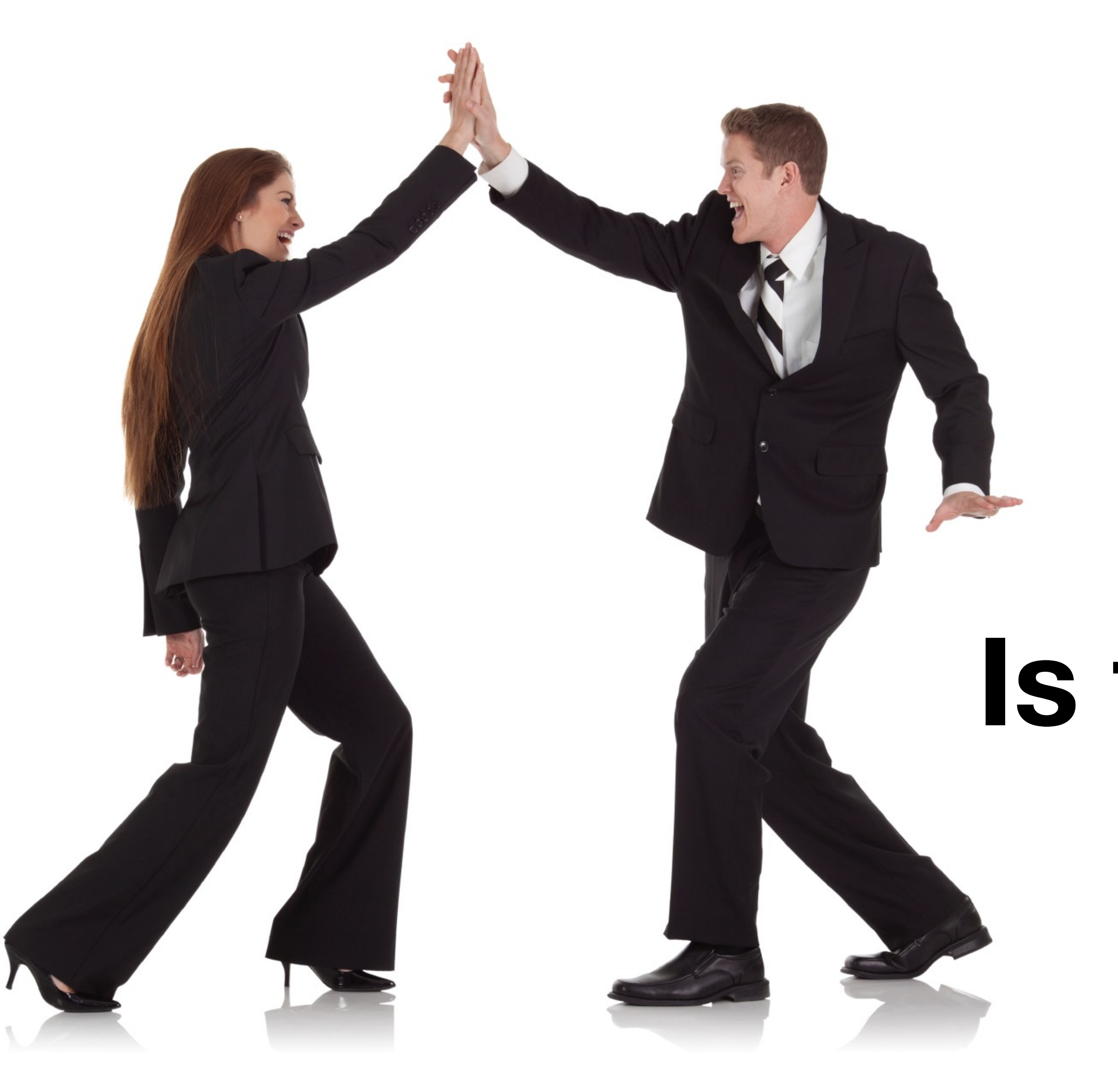

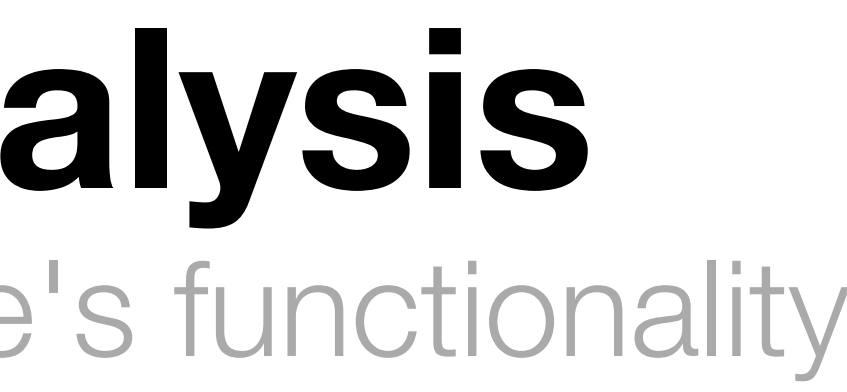

## **Is a line** *executed***?**

#### versus

# **Is functionality** *verified***?**

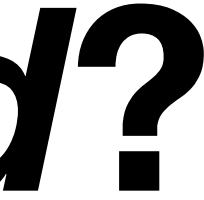

**11**

#### Survivors can indicate code which is no longer necessary **Goal #2: Detect unnecessary code**

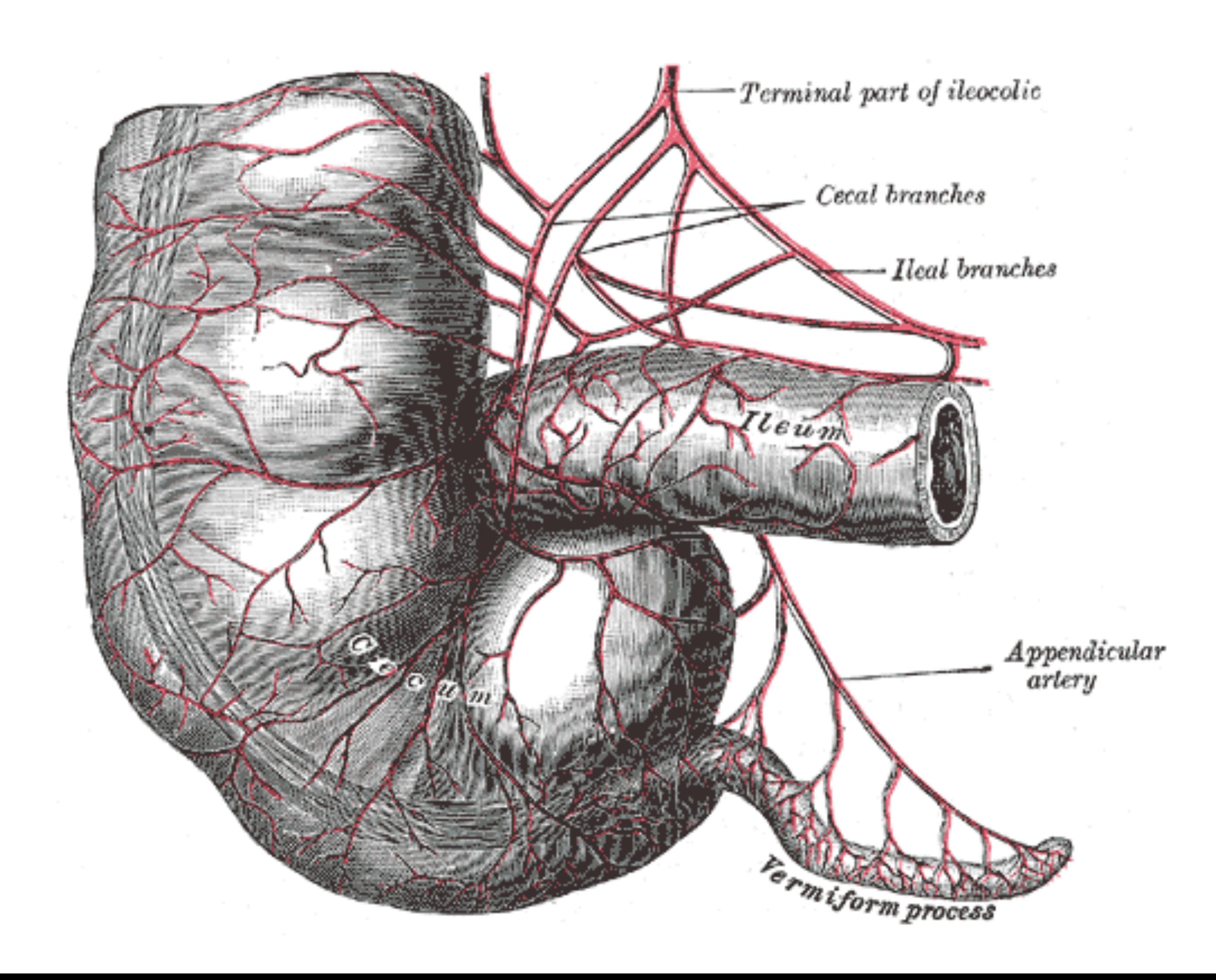

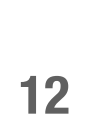

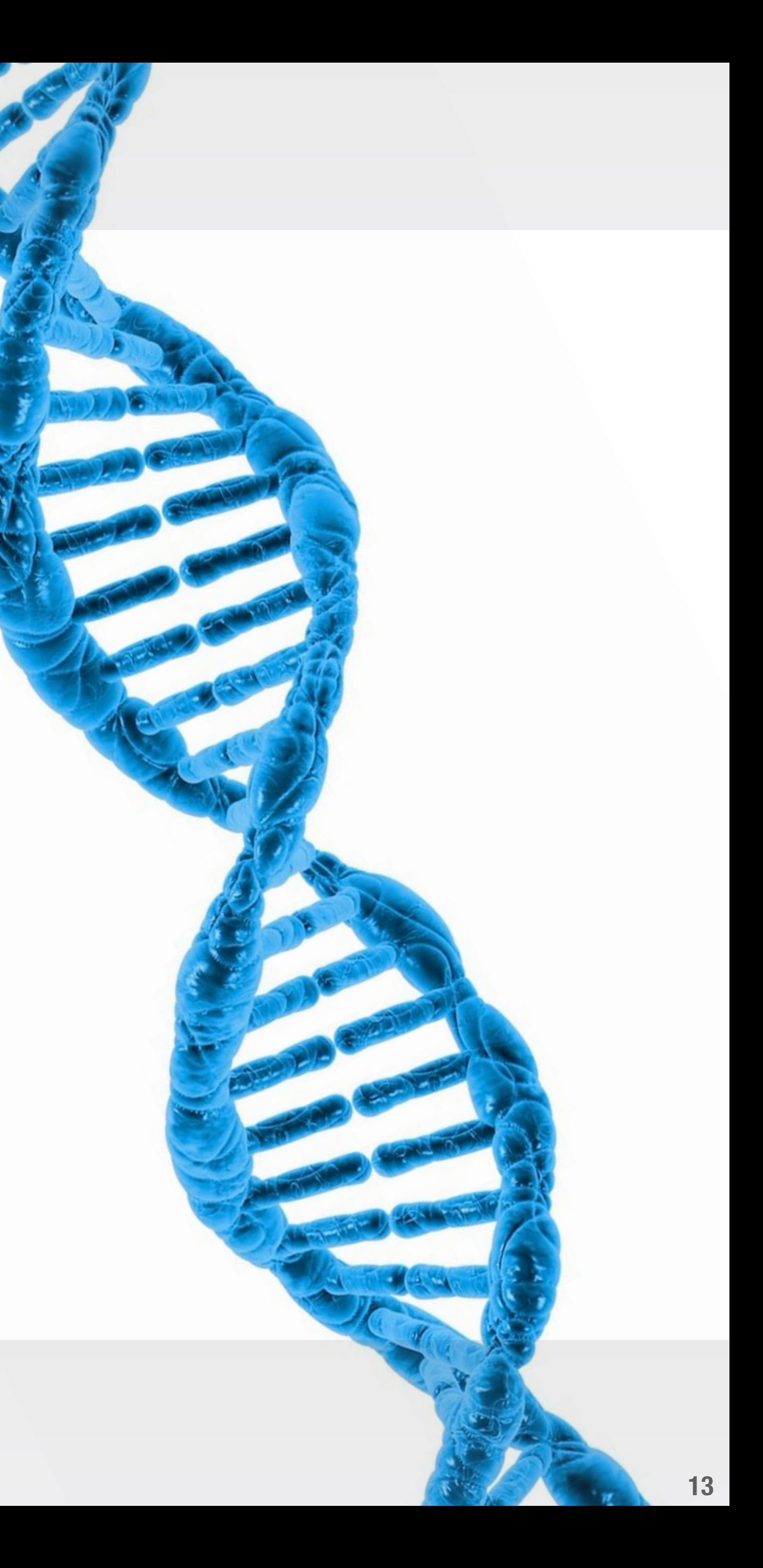

Types of Mutations

## **Examples of mutations**

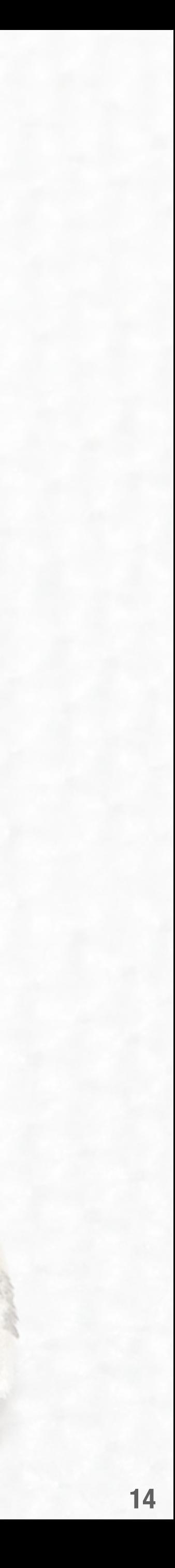

#### • AOD - arithmetic operator deletion

- AOR arithmetic operator replacement
- ASR assignment operator replacement
- BCR break continue replacement
- COD conditional operator deletion
- COI conditional operator insertion
- CRP constant replacement
- DDL decorator deletion
- EHD exception handler deletion
- EXS exception swallowing
- IHD hiding variable deletion
- IOD overriding method deletion
- IOP overridden method calling position change
- LCR logical connector replacement
- LOD logical operator deletion
- LOR logical operator replacement
- ROR relational operator replacement
- SCD super calling deletion
- SCI super calling insert
- SIR slice index remove

#### **Replace relational operator**

**x > 1** 

**x < 1**

#### **break/continue replacement**

#### **break**

#### **continue**

#### Some mutations are very widely applicable **Language-agnostic mutations**

#### **‣ Constant replacement**  $\theta \rightarrow 4$

#### **‣ Constant for scalar variable replacement**  $some_func(x) \rightarrow some_func(42)$

Lionel Brand - <http://www.uio.no/studier/emner/matnat/ifi/INF4290/v10/undervisningsmateriale/INF4290-Mutest.pdf> **15**

#### **‣ Arithmetic operator replacement**  $x + y \rightarrow x * y$

#### **‣ Relational operator replacement**  $x < y \rightarrow x \le y$

#### **‣ Unary operator insertion** int  $x = 1 \rightarrow int x = -1$

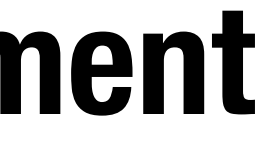

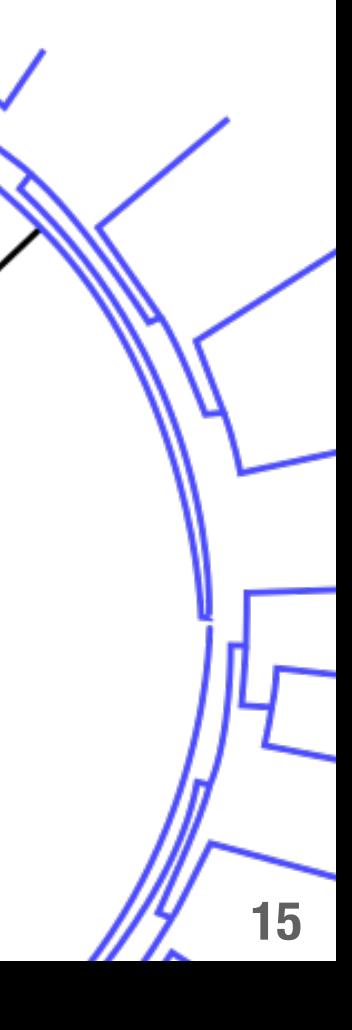

#### Mutations which only make sense for (some) OO languages **Object-oriented mutations**

**‣ Changing an access modifier** public int  $x \rightarrow private$  int  $x$ 

**‣ Remove overloading method** int foo()  $\{\}$   $\rightarrow$  int foo()  $\{\}$ 

> **Change base class order** class  $X(A, B) \rightarrow class X(B, A)$

Lionel Brand -<http://www.uio.no/studier/emner/matnat/ifi/INF4290/v10/undervisningsmateriale/INF4290-Mutest.pdf> **<sup>16</sup>**

#### **‣ Change parameter order (?)**  $foo(a, b) \rightarrow foo(b, a)$

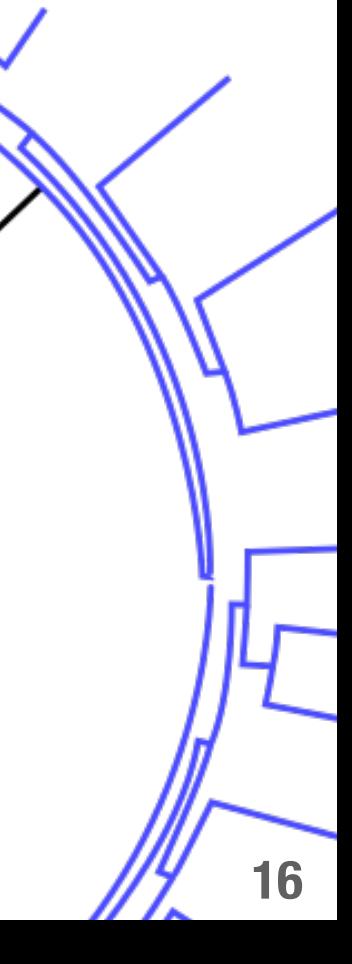

Mutations which only make sense for (some) functional languages

# **Functional mutations**

**‣ Change order of pattern matching** take  $0 = \lceil$  $take \_ [ ] = []$ take  $n(x:xs) = x : take (n-1) xs$  ↓  $take \_ [ ] = []$ take  $0 = 0$ take n  $(x:xs) = x : take'(n-1) xs$ 

Duc Le, Mohammad Amin Alipour, Rahul Gopinath, Alex Groce - [http://web.engr.oregonstate.edu/~alipourm/pub/fp\\_mutation.pdf](http://web.engr.oregonstate.edu/~alipourm/pub/fp_mutation.pdf) **<sup>17</sup>**

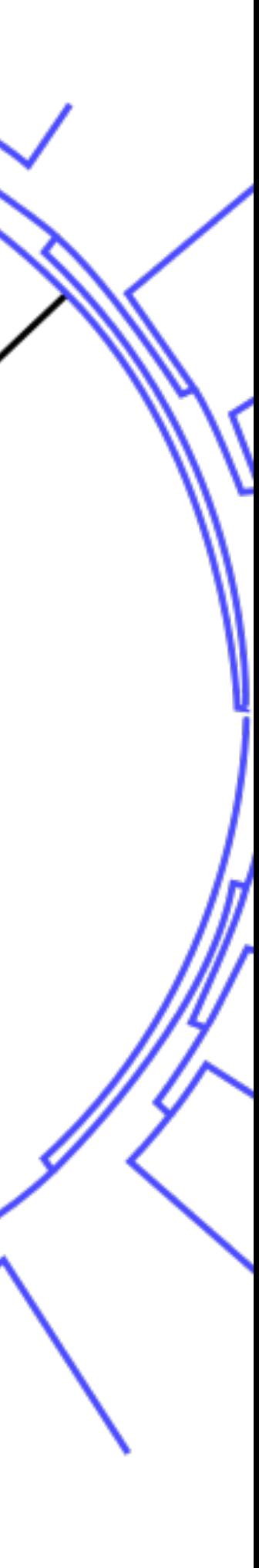

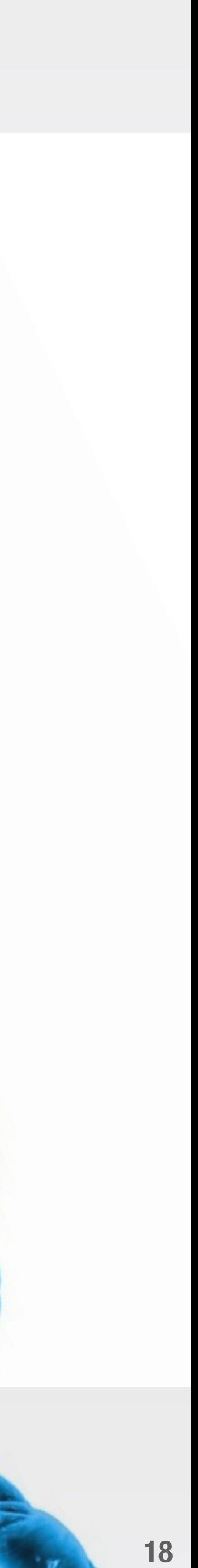

# Complexities of Mutation Testing

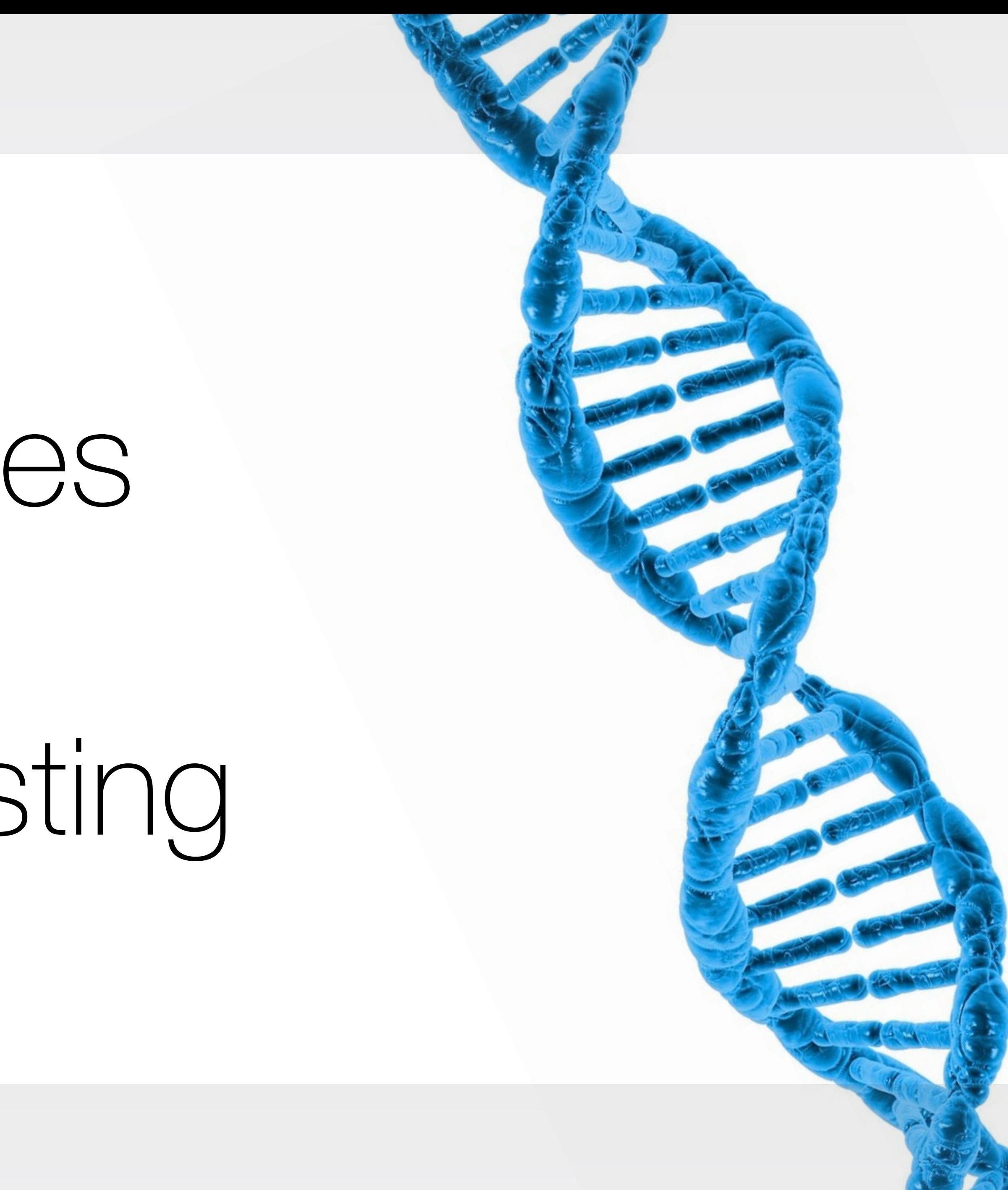

#### Long test suites, large code bases, and many operators can add up Complexity #1: **It takes a** *loooooooong* **time**

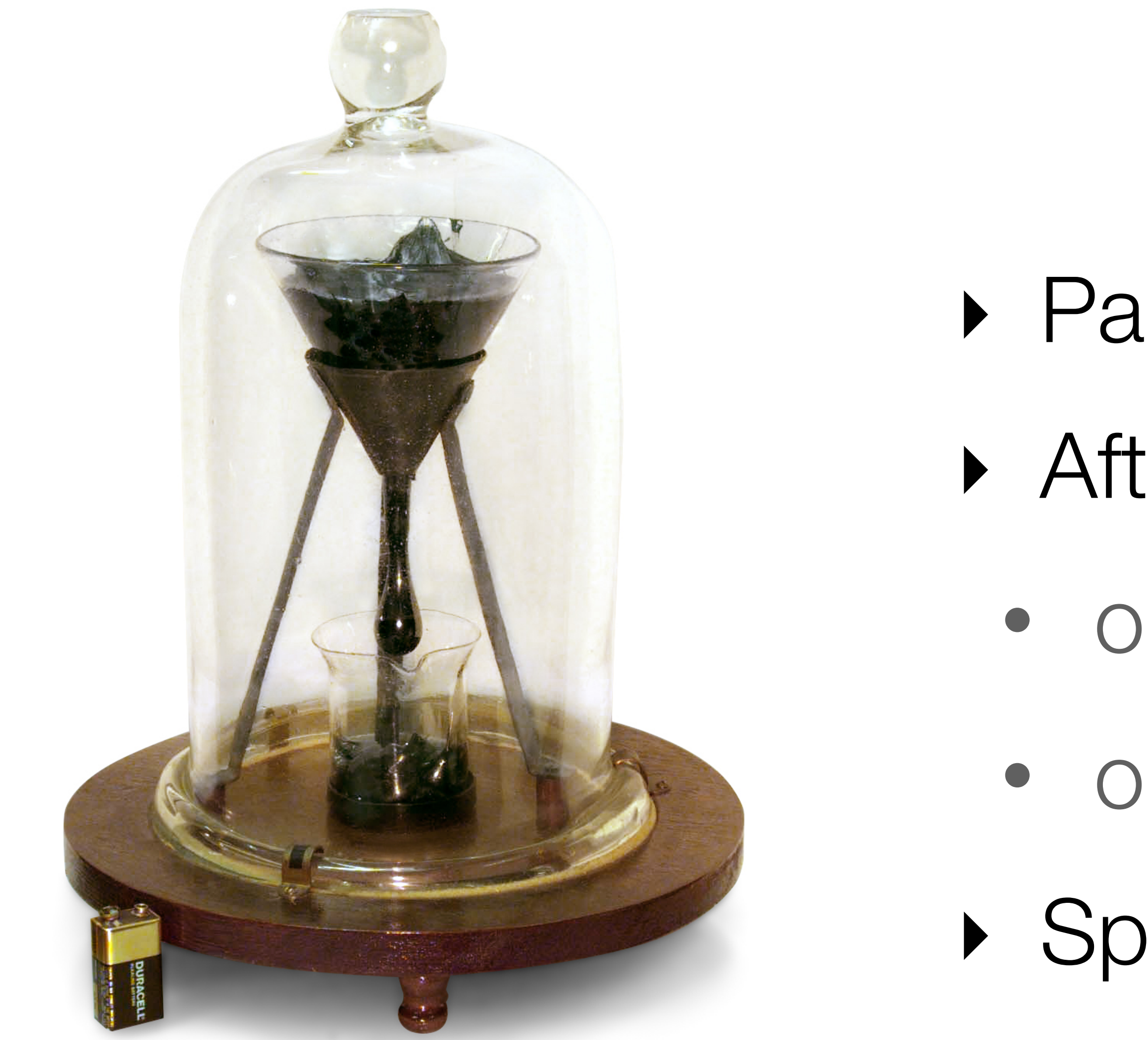

# **What to do?**

- ‣ Parallelize as much as possible!
- ‣ After baselining:
	- only run tests on modified code
	- only mutate modified code
- ‣ Speed up test suite

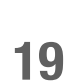

#### Some incompetent mutants are harder to detect that others Complexity #2: **Incompetence detection**

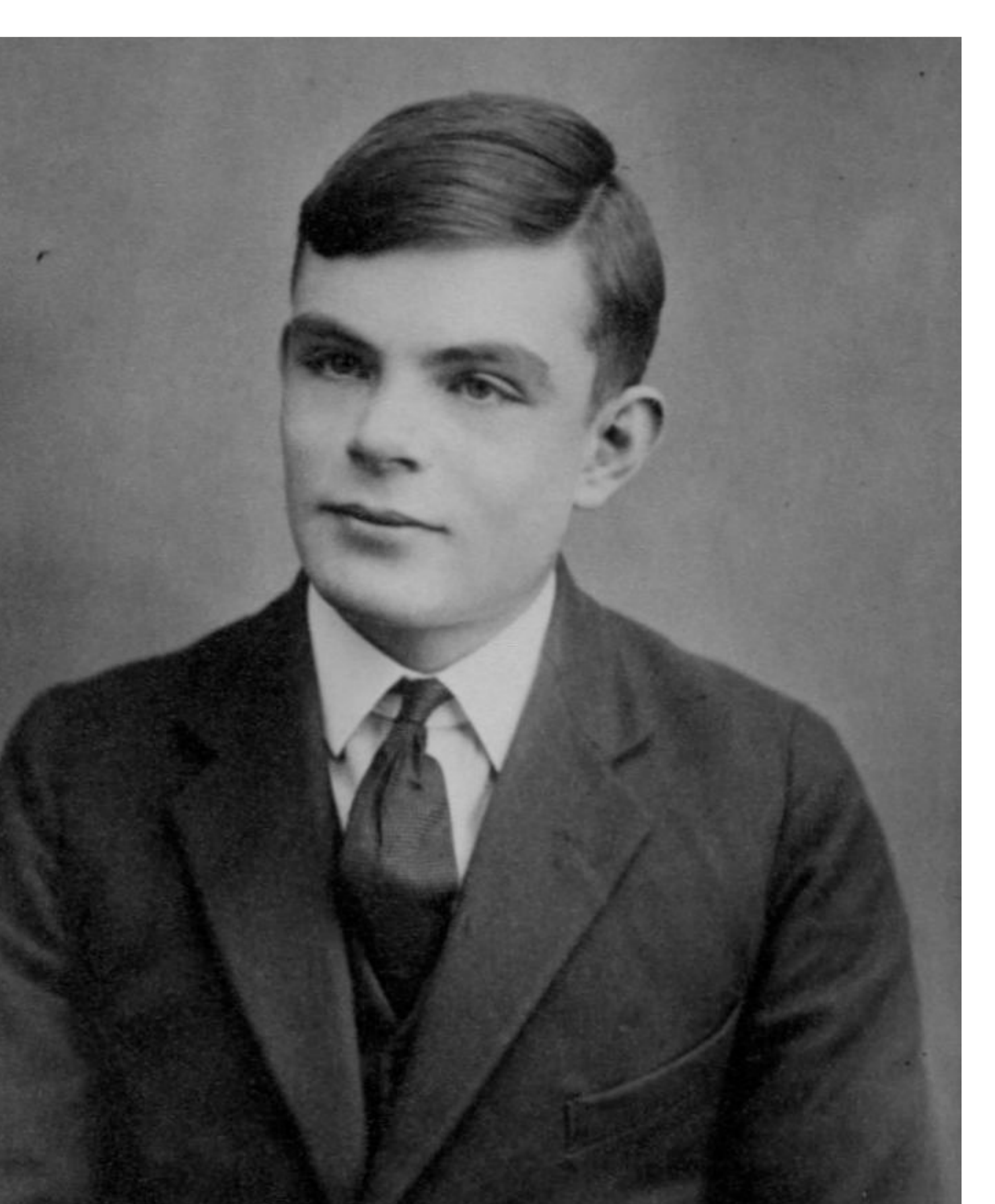

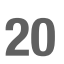

# **"Good luck with that."**  Alan Turing (apocryphal)

#### Some mutants have no detectable differences in functionality Complexity #3: **Equivalent mutants**

**def** consume(iterator, n): """Advance the iterator n-steps ahead. If n is none, consume entirely."""

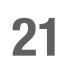

 *# Use functions that consume iterators at C speed.* **if** n **is None**:

 *# feed the entire iterator into a zero-length deque* collections.deque(iterator, maxlen=0)

**else**:

 *# advance to the empty slice starting at position n* next(islice(iterator, n, n), **None**)

#### Some mutants have no detectable differences in functionality Complexity #3: **Equivalent mutants**

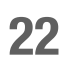

# run()

## if name == '\_main ':

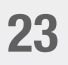

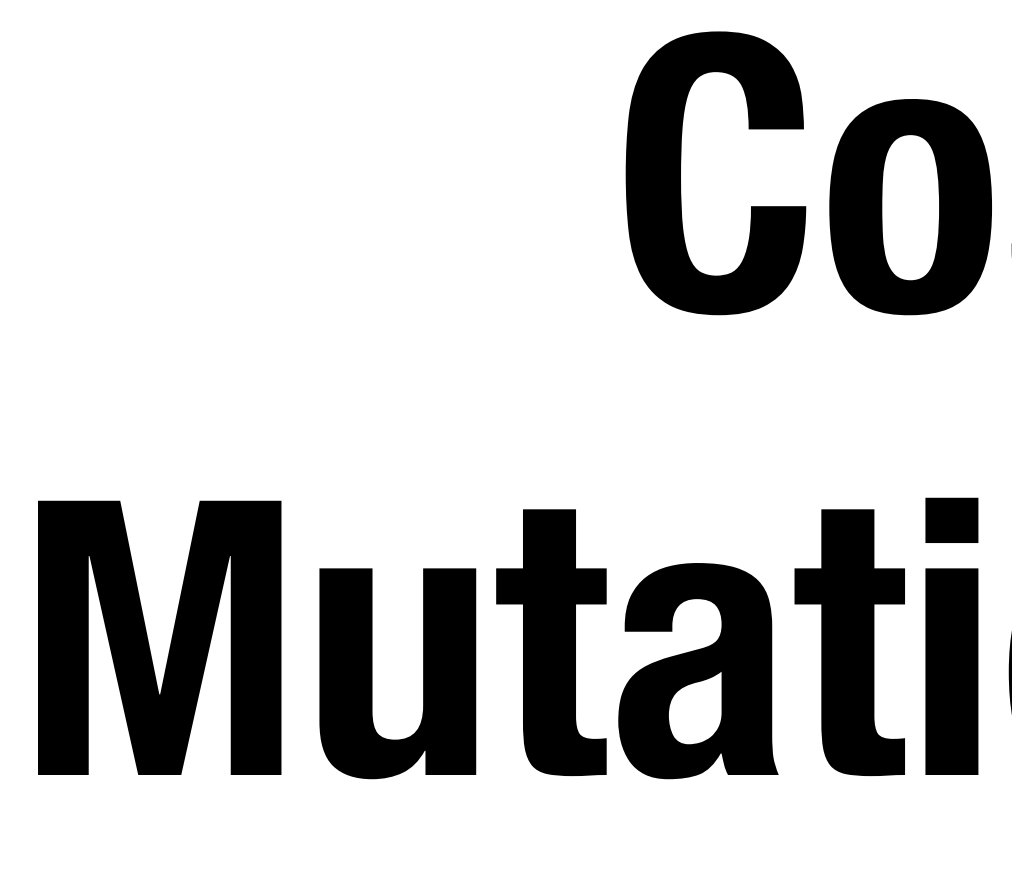

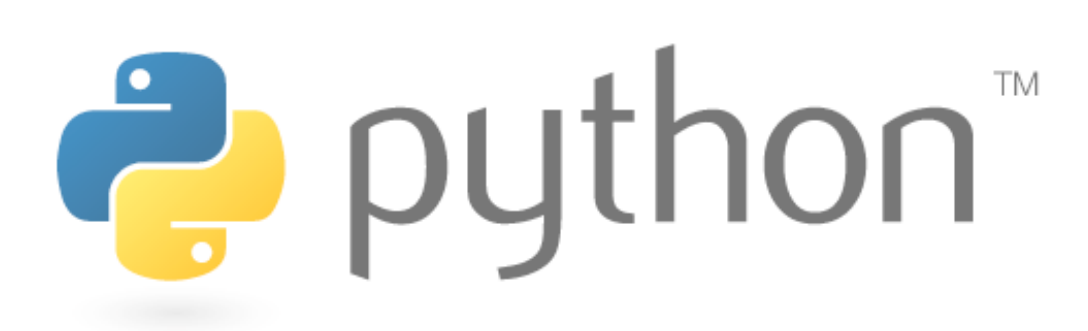

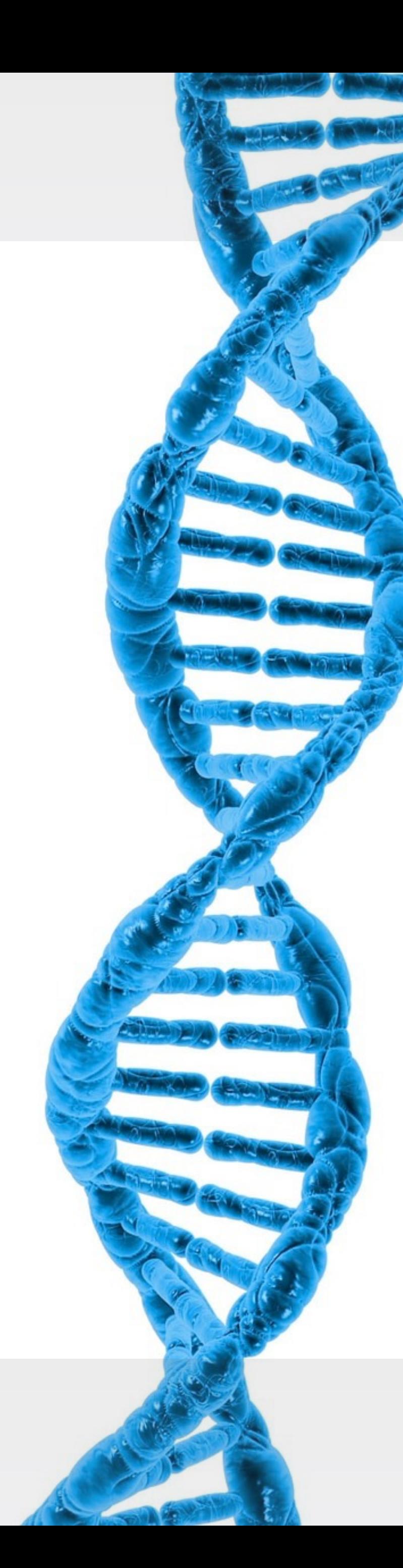

# **Cosmic Ray: Mutation Testing for Python**

*github.com/sixty-north/cosmic-ray*

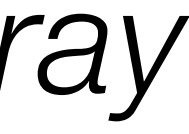

#### What do we need to do to make this work? **Implementation challenge**

- **1. Determine which mutations to make.**
- **2. Make those mutations one at a time.**
- **3. Run a test suite against each mutant.**

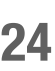

**While also dealing with the complexities!**

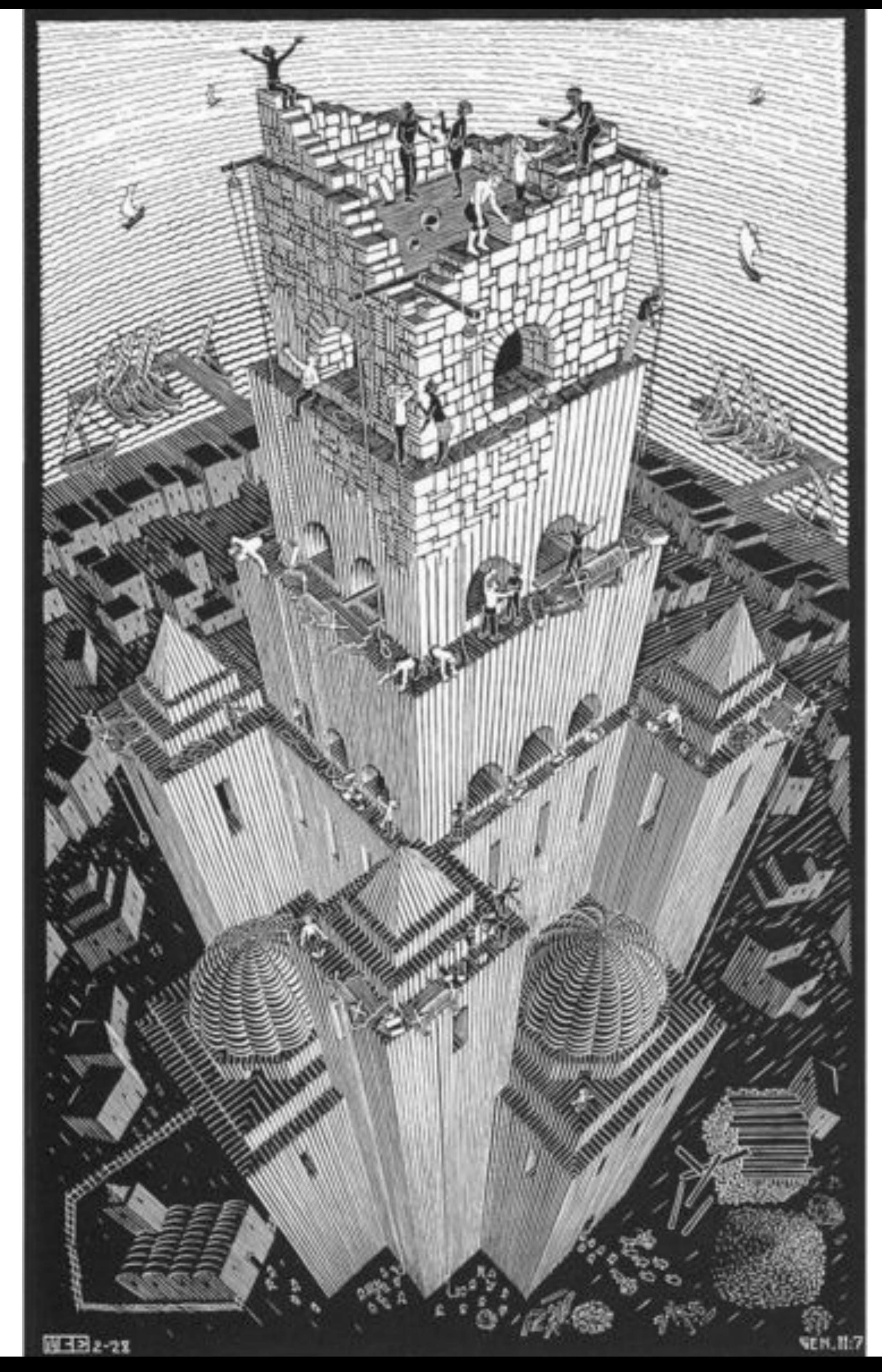

![](_page_24_Picture_2.jpeg)

# Operators

![](_page_24_Picture_1.jpeg)

#### Operators sit at the center of Cosmic Ray's…well…operations **Core concept:** *Operators*

**26**

![](_page_25_Figure_3.jpeg)

**Job #1: Identify potential mutation sites**

# **Job #2: Perform mutations**

![](_page_25_Picture_5.jpeg)

**Decide when to perform mutations**

#### Operator cores take action when a potential mutation site is detected **Operator** *cores*

![](_page_26_Picture_1.jpeg)

![](_page_26_Picture_5.jpeg)

#### **operator core core core site detected Current cores**  1. *Counting*: counts number tations 2. *Mutating*: requests mutation at correct time

![](_page_26_Picture_4.jpeg)

![](_page_27_Picture_3.jpeg)

#### Abstract syntax trees: the basis for Cosmic Ray's mutation operators **Python's standard ast module** 1 **+ ast elements we use...**<br> **1** + **3** Generating ASTs from **add num(1) mul num(2) num(3)** ‣ Generating ASTs from Python source code ‣ Walking/transforming ASTs ‣ Manipulating AST nodes cleanly Plus we use compile() to transform ASTs into code objects at runtime

![](_page_27_Picture_2.jpeg)

![](_page_28_Picture_3.jpeg)

![](_page_28_Figure_0.jpeg)

#### Converts unary-sub to unary-add **Example operator: Reverse unary subtraction**

![](_page_29_Picture_9.jpeg)

- **class** ReverseUnarySub(Operator):
	- **def** visit\_UnaryOp(self, node):
		- **if** isinstance(node.op, ast.USub):
- return self.visit mutation site(node)
	- **else**:
		- **return** node
	- **def** mutate(self, node): node.op = ast.UAdd() **return** node

![](_page_29_Figure_8.jpeg)

# **Operators summary**

![](_page_30_Figure_1.jpeg)

- **‣ Use ast to transform source code into abstract syntax trees.**
- **‣ Implement operators which are able to detect mutation sites and perform mutations.**
- **‣ Use different cores to control exactly what the operators are doing.**

![](_page_30_Picture_5.jpeg)

![](_page_30_Picture_6.jpeg)

![](_page_31_Picture_1.jpeg)

# Installing modules

#### Python provides a sophisticated system for performing module imports **Module management: overview**

#### **finders**

**Responsible for producing** *loaders* **when they recognize a module name**

![](_page_32_Picture_8.jpeg)

**loaders import**

#### **Responsible for populating module namespaces on**

**sys.meta\_path A list of finders which are queried in order with module names when import is executed**

![](_page_32_Picture_7.jpeg)

#### Cosmic Ray implements a custom finder **Module management: Finder**

- **‣ The finder associates module names with ASTs**
- **‣ It produces loaders for those modules which are under mutation**

![](_page_33_Picture_6.jpeg)

![](_page_33_Picture_7.jpeg)

#### Cosmic Ray implements a custom finder **Module management: Finder**

**class** ASTFinder(MetaPathFinder): def init (self, fullname, ast): self. fullname = fullname self. ast = ast

![](_page_34_Picture_8.jpeg)

 **def** find\_spec(self, fullname, path, target=**None**): if fullname == self. fullname: **return** ModuleSpec(fullname,

 **else**: **return None**

- 
- 

ASTLoader(self. ast, fullname))

![](_page_34_Picture_7.jpeg)

#### Cosmic Ray implements a custom loader **Module management: Loader**

#### **‣ The loader compiles its AST in the namespace of a new module object**

![](_page_35_Picture_2.jpeg)

![](_page_35_Picture_3.jpeg)

![](_page_35_Picture_4.jpeg)

![](_page_35_Picture_5.jpeg)

![](_page_35_Picture_6.jpeg)

#### Cosmic Ray implements a custom loader **Module management: Loader**

## **class** ASTLoader: self.\_ast = ast self. name = name

- def init (self, ast, name):
	-
- **def** exec\_module(self, mod): **exec**(compile(self.\_ast, self. name, 'exec'), mod. dict)

![](_page_36_Picture_8.jpeg)

# **Module installation summary**

![](_page_37_Figure_1.jpeg)

- **‣ Use** MutatingCore **to generate mutated ASTs**
- **‣ Use compile() to produce code objects from mutated ASTs**
- **‣ Use** *finders***,** *loaders***, and sys.meta\_path to advertise and install these mutated modules**

![](_page_37_Picture_5.jpeg)

![](_page_38_Picture_1.jpeg)

# Figuring out what to mutate

#### This seems like the natural boundary for mutation testing in the Python universe **Cosmic Ray operates on a package**

![](_page_39_Picture_1.jpeg)

- **‣ The user specifies a single package for mutation**
- **‣ Cosmic Ray scans the package for all of its modules**
- **‣ There are limitations to the kinds of modules it can mutate**
- **‣ It is possible to exclude modules which should not be mutated**

![](_page_39_Figure_6.jpeg)

![](_page_39_Picture_7.jpeg)

![](_page_39_Picture_8.jpeg)

#### Sub-packages and modules are discovered automatically **Finding modules**

![](_page_40_Picture_6.jpeg)

#### **find\_modules.py**

![](_page_40_Figure_5.jpeg)

**def** find\_modules(name):  $model$   $names$  =  $[name]$ while module names:  $module$   $name$   $=$   $module$   $name$ s.pop() **try**: module = importlib.import module(module name) **yield** module if hasattr(module, ' path '): **for**, name, in pkgutil.iter modules(module. path ): module names.append('{}.{}'.format(module name, name)) **except Exception**: *# pylint:disable=broad-except* LOG.exception('Unable to import %s', module\_name)

#### An interesting problem! **Counting potential mutants**

![](_page_41_Picture_2.jpeg)

![](_page_41_Figure_1.jpeg)

![](_page_42_Picture_2.jpeg)

# Running tests

![](_page_42_Picture_1.jpeg)

#### Encapsulate the differences between various testing systems **Test runners**

![](_page_43_Picture_3.jpeg)

![](_page_43_Figure_1.jpeg)

![](_page_43_Picture_2.jpeg)

## **Testing overview**

#### **‣ Figure out what to mutate**

- **‣ Create a mutant**
- **‣ Install the mutant**
- **‣ Tell TestRunner to run the tests**

![](_page_44_Picture_7.jpeg)

#### **In a separate process**

![](_page_44_Picture_6.jpeg)

#### There is no perfect strategy for detecting them **Dealing with incompetent mutants**

**<sup>46</sup>** Image by o5com - <https://www.flickr.com/photos/o5com/5488964999>

![](_page_45_Picture_3.jpeg)

![](_page_45_Picture_4.jpeg)

# Absolute timeout or Based on a baseline

![](_page_46_Picture_1.jpeg)

# The rest of the tech

#### Test runners and operators are provided by dynamically discovered modules **Test system and operator plugins**

- **‣ Using OpenStack's stevedore plugin system**
- **‣ Plugins can come from external packages**

![](_page_47_Picture_4.jpeg)

![](_page_47_Figure_3.jpeg)

![](_page_48_Picture_13.jpeg)

#### **. . . celery worker**

#### Used to distribute tasks to more than one machine *E* elery: distributed task que

![](_page_48_Figure_2.jpeg)

#### **2. Task sent to worker**

**cosmic-ray worker**

#### **3. Worker started in new process**

![](_page_48_Picture_12.jpeg)

#### **1. Task added to queue**

**celery task queue**

![](_page_48_Picture_7.jpeg)

**celery worker**

#### Use an embedded database to keep track of work and results **Staging of work**

# **TinyDB [github.com/](https://github.com/msiemens/tinydb) [msiemens/tinydb](https://github.com/msiemens/tinydb)**

- **‣ Use CountingCore to determine**  *work-to-be-done*
- **‣ Only schedule work items that don't have results**
- **‣ Allows interruption and resumption of runs**
- **‣ Natural place for results**

![](_page_49_Picture_7.jpeg)

#### Describe command-line syntax in comment strings…like magic! **docopt: command-line interface description language**

![](_page_50_Picture_9.jpeg)

**"""usage: cosmic-ray counts [options] [--exclude-modules=P ...] <top-module>** 

**Count the number of tests that would be run for a given testing configuration. This is mostly useful for estimating run times and keeping track of testing statistics.** 

**options:**  --no-local-import Allow importing module from the current  $d$ --test-runner=R Test-runner plugin to use [default: unitth] --exclude-modules=P Pattern of module names to exclude from **"""** 

#### **\$ cosmic-ray** —**no-local-import** —**exclude-modules=".\*.test" foo**

![](_page_50_Picture_5.jpeg)

![](_page_50_Picture_6.jpeg)

![](_page_50_Picture_7.jpeg)

![](_page_50_Picture_8.jpeg)

![](_page_51_Picture_1.jpeg)

# Remaining work

#### There's plenty left to do if you're interested! **Remaining work**

![](_page_52_Picture_1.jpeg)

![](_page_52_Picture_9.jpeg)

#### **‣Properly implementing timeouts**

#### **‣Exceptions and processing instructions**

#### **‣Support for more kinds of modules**

#### **‣Integration with coverage testing**

![](_page_52_Picture_8.jpeg)

## **[github.com/sixty-north/cosmic-ray/issues](http://github.com/sixty-north/cosmic-ray/issues)**

![](_page_52_Picture_3.jpeg)

![](_page_53_Picture_3.jpeg)

![](_page_53_Figure_0.jpeg)

# **Demo**

# **Thank you!**

![](_page_54_Picture_3.jpeg)

#### **Austin Bingham** @austin\_bingham

#### SixtyNORTH